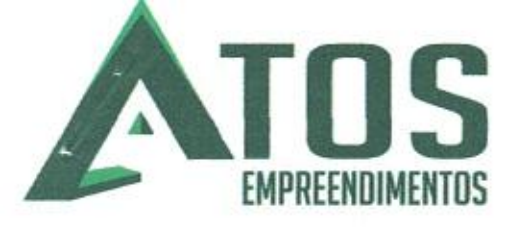

À

### Prefeitura de Jaguaruana, Ceará Tomada de Preços nº. 011/2020-TP

Objeto: Contratação de empresa especializada no ramo de engenharia, para execução, mediante regime de empreitada por preço global, de obra de pavimentação em paralelepípedo da Rua Coronel Raimundo Francisco, no município de Jaguaruana, Estado do Ceará.

# **PROPOSTA** DE **PREÇOS**

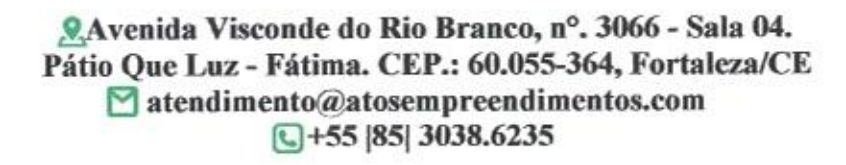

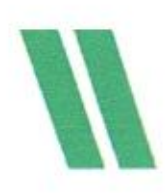

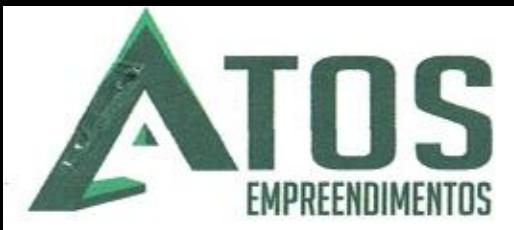

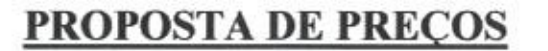

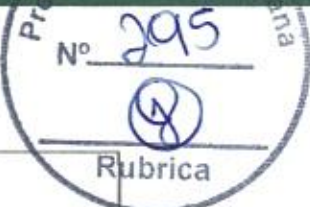

#### À

#### Prefeitura de Jaguaruana, Ceará Tomada de Preços nº. 011/2020-TP

Objeto: Contratação de empresa especializada no ramo de engenharia, para execução, mediante regime de empreitada por preço global, de obra de pavimentação em paralelepípedo da Rua Coronel Raimundo Francisco, no município de Jaguaruana, Estado do Ceará.

#### **Prezados Senhores,**

#### A empresa ATOS INCORPORAÇÕES, EMPREENDIMENTOS IMOBILIÁRIOS

E SERVICOS LTDA-ME, sociedade empresária inscrita no CNPJ/MF sob nº. 00.400.987/0001-31, situada à Avenida Visconde do Rio Branco, nº. 3066, Fátima, Fortaleza/CE, CEP: 60.055-364, por intermédio de seu sócio administrador, Weyne Pereira de Araújo, brasileiro, casado, RG de nº. 2008010345368 SSPDS-CE, inscrito no CPF/MF  $0 \quad n^{\circ}$ . 050.580.893-51, e-mail: sob atendimento@atosempreendimentos.com, para os devidos fins de direito, especialmente para fins de prova de processo licitatório, junto ao Município de Jaguaruana, Ceará, firmado abaixo e que será o responsável pela assinatura do contrato, tendo examinado as condições do edital e dos anexos que o integram, propomos executar e concluir os serviços previstos no edital e anexos.

#### Outrossim, declaramos que:

a) temos conhecimento do local onde serão executados os serviços e aceitamos todas as condições impostas pelo edital e seus anexos;

b) os serviços serão executados e concluídos no prazo de execução máximo estabelecido pelo Edital e seus anexos, contado da emissão da ordem de serviço;

c) esta proposta compreende todas as despesas com mão-de-obra (inclusive leis sociais), materiais, ferramentas, transportes, equipamentos, seguros, impostos e demais encargos necessários à perfeita execução de toda a obra;

d) concordamos em manter a validade desta proposta por um periodo de 90 (noventa) dias, contado da data final prevista para sua entrega.

e) o pagamento deve ser efetuado na conta corrente: 43.333-0; Agência: 3296-4; Banco do Brasil:

f) para contato com a empresa, poderão ser utilizados os seguintes meios: telefone nº. +55 [85] 3038,6235; e-mail: atendimento@atosempreendimentos.com, licitacao@atosempreendimentos.com e financeiro@atosempreendimentos.com.

g) é nossa inteira responsabilidade o recolhimento de todos os impostos, taxas, encargos sociais, previdenciários, trabalhistas, securitários, além de todas e quais quer despesas diretas e ou indiretas que se fizerem necessárias á execução do objeto do contrato.

h) declaro prestar os serviços de acordo com as especificações do edital e do projeto básico, com total lisura, transparente e qualidade.

i) concordamos plenamente com os requisitos de habilitação e propostas de preços, ainda, com projeto básico completo;

Nosso Preço Global de R\$ 52.815,32 (CINQUENTA E DOIS MIL OITOCENT OUINZE REAIS E TRINTA E DOIS CENTAVOS), todas planilhas estão em anexo.

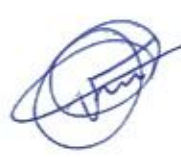

Avenida Visconde do Rio Branco, nº. 3066 - Sala 04. Pátio Que Luz - Fátima. CEP.: 60.055-364, Fortaleza/CE  $\Box$  atendimento@atosempreendimentos.com  $\bigcirc$  +55 85 3038,6235

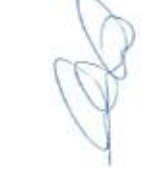

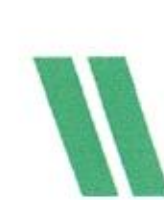

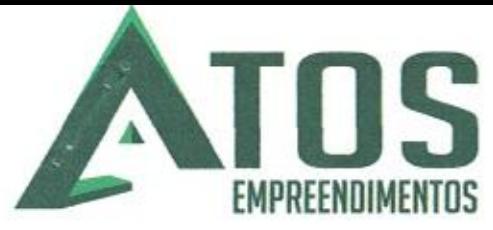

Até que o contrato seja assinado, esta proposta constituirá um compromisso de nossa

parte.

Pelo que, por ser a expressão de verdade, firma a presente, sob as penas da lei.

Atenciosamente,

Fortaleza/CE, 29 de maio de 2020.

ATOSTACORPORAÇÕES, EMPREENDIMENTOS CNPyN°, 00.400.987/0001-31 Weyne Pereira de Araújo CPF Nº, 050.580.893-51 SÓCIO ADMINISTRADOR

> Weyne Pereira de Araújo REPRESENTANTE LEGAL CPF: 050.580.893-51

JOÃO PAULO DE SOUZA MOURÃO CREA nº. CE 46015/D CPF n°. 671.533643-15 **ENGENHEIRO CIVIL** 

João Paulo de Souza Mourão CPF: 671.533.643-15 Registro: 060871143-8 Engenheiro Civil

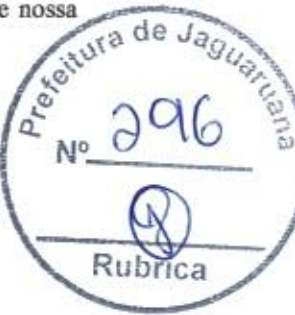

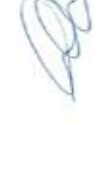

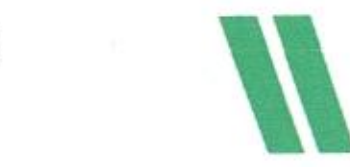

Avenida Visconde do Rio Branco, nº. 3066 - Sala 04. Pátio Que Luz - Fátima. CEP.: 60.055-364, Fortaleza/CE  $\blacksquare$  atendimento@atosempreendimentos.com  $\bigcirc$  +55 85 3038,6235

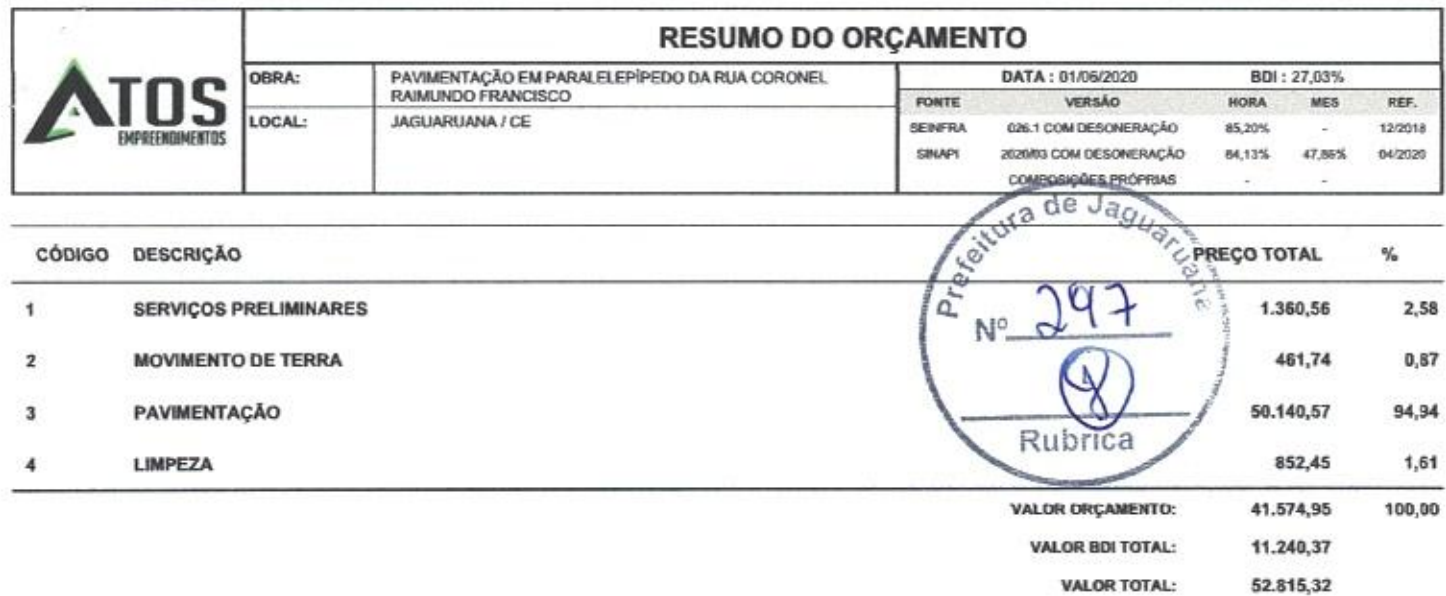

Cinquenta e Dois Mil Oitocentos e Quinze reais e Trinta e Dois centavos

REPRESENTANTE LEGAL<br>CPF: 050.580.893-51

Jeão Paulo de Souza Mourão CPF: 671.533.643-15<br>Registro: 060871143-8<br>Engenheiro Civil

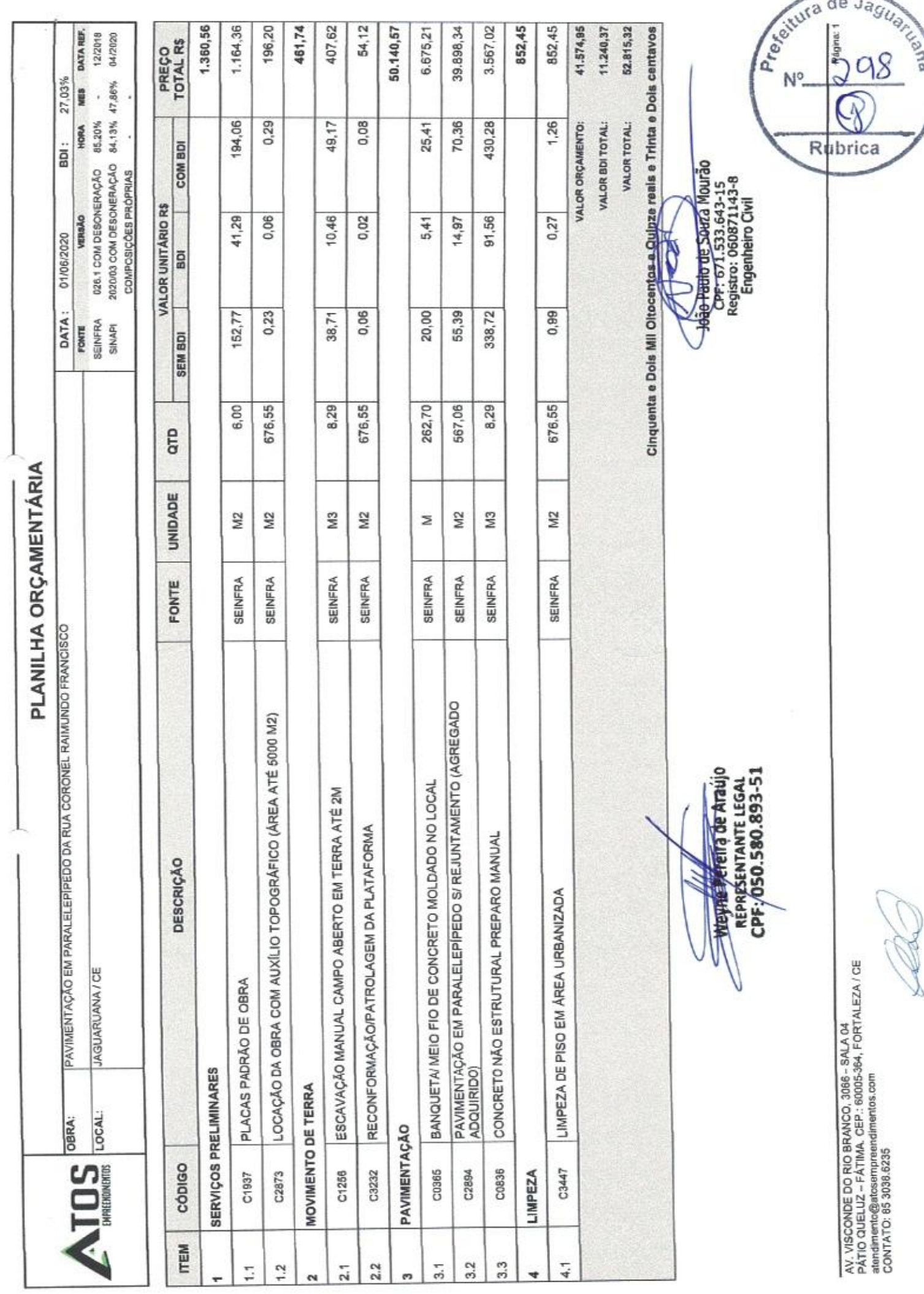

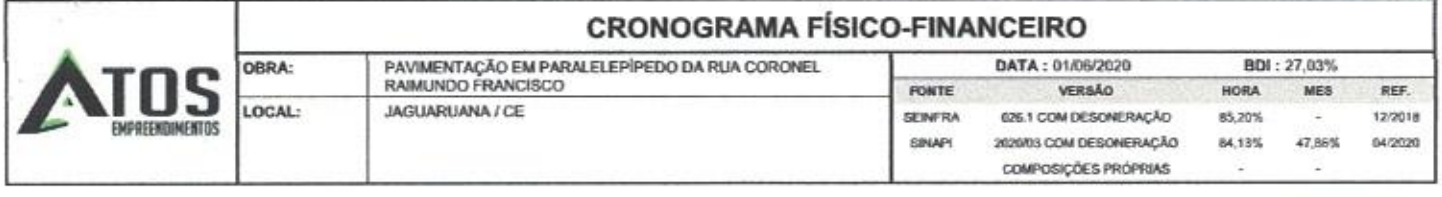

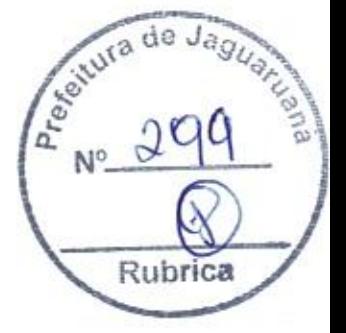

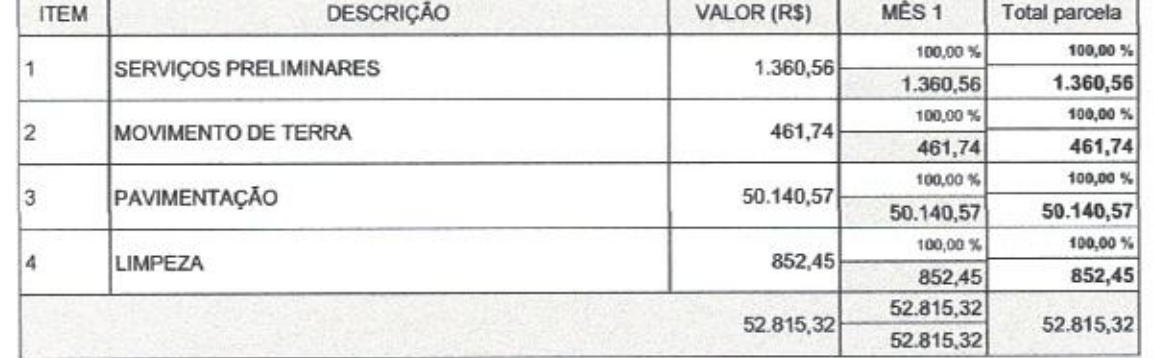

380 Fullo de Souza Mourão<br>CPF: 671.533.643-15<br>Registro: 060871143-8 Engenheiro Civil

ENTRE Pereira de Araúje

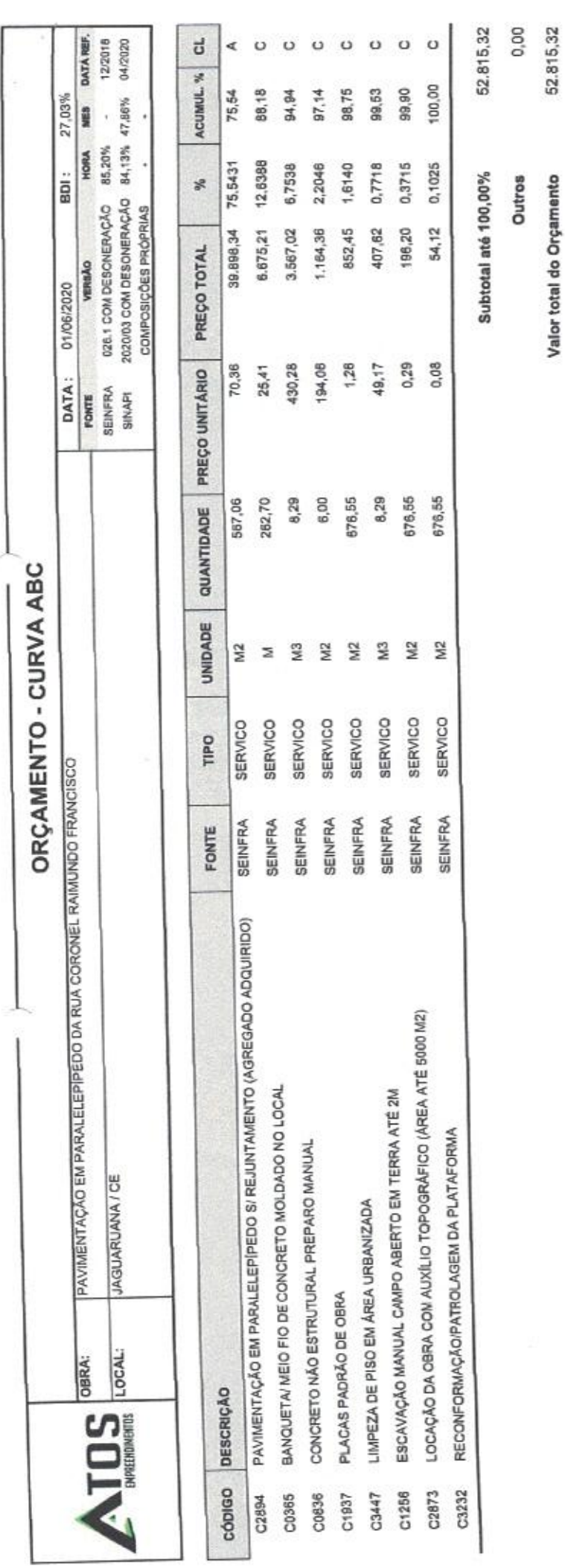

A Me 300 PM No 300  $Rubnca$ João Paulo de Souza Mourão<br>CPF: 671.533.643-15<br>Registro: 060871143-8<br>Engenheiro Civil  $|\omega\rangle$ **Chambreville Analie** REPRÉSENTANTE LEGAL<br>CPF:/050.580.893-51

AV, VISCONDE DO RIO BRANCO, 3089 - SALA 04<br>PÁTIO QUELUZ - FÁTIMA - CEP.: 60005-384, FORTALEZA / CE<br>atendimento@atosempreendimentos.com<br>CONTATO: 85 3036.6235

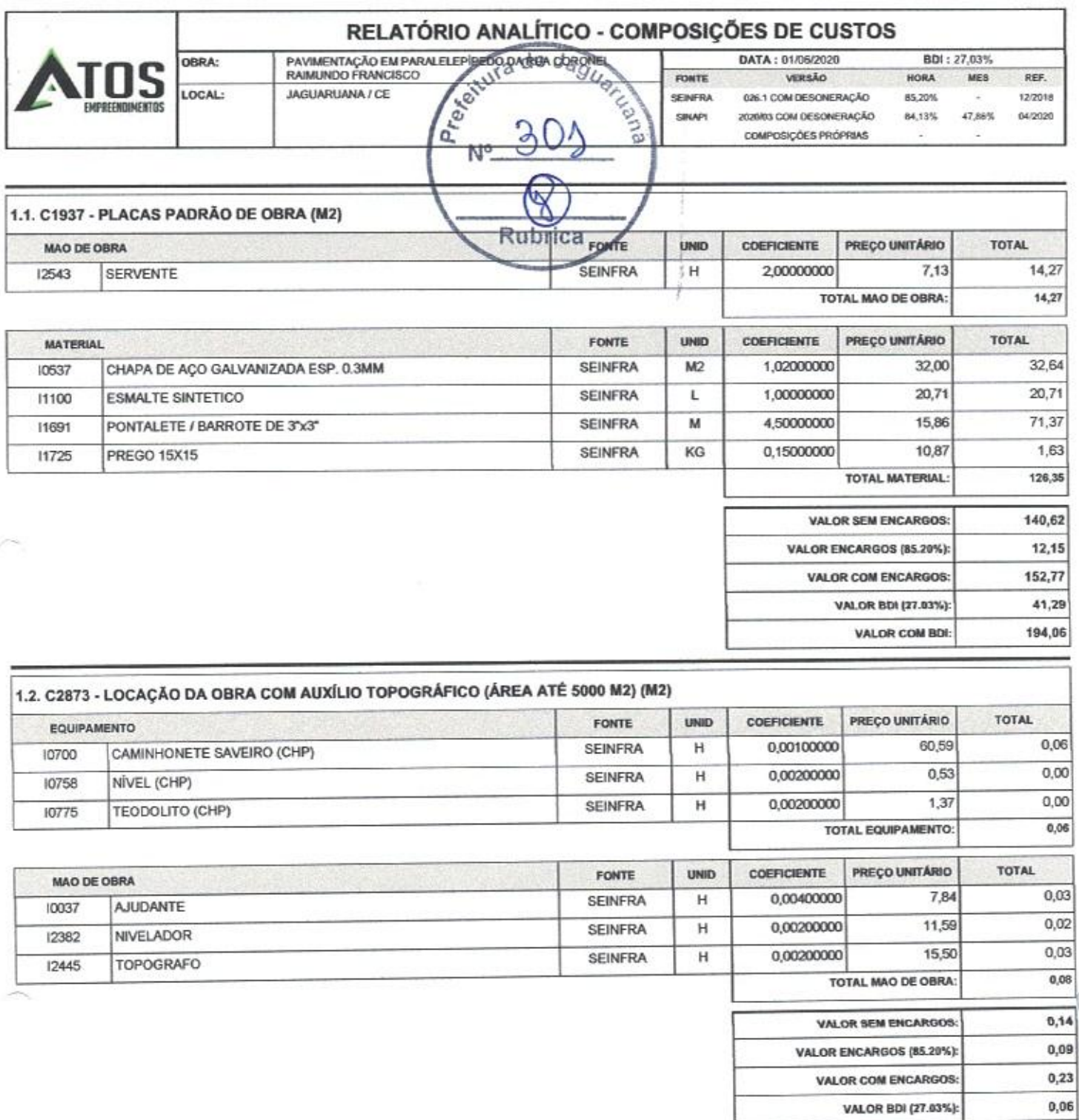

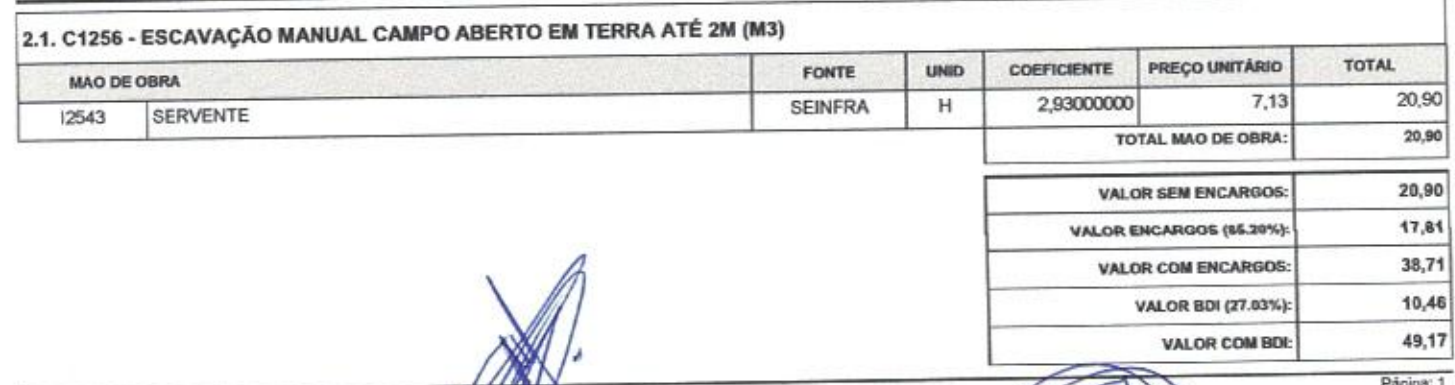

ī

0,29

VALOR COM BDI:

AV. VISCONDE DO RIO BRANCO, 3066 - SALA 04<br>PÁTIO QUELUZ - FÁTIMA. CEP.: 60005-364, FORTAL VICE<br>atendimento@atosempreendimentos.com<br>CONTATO: 85 3038.6235

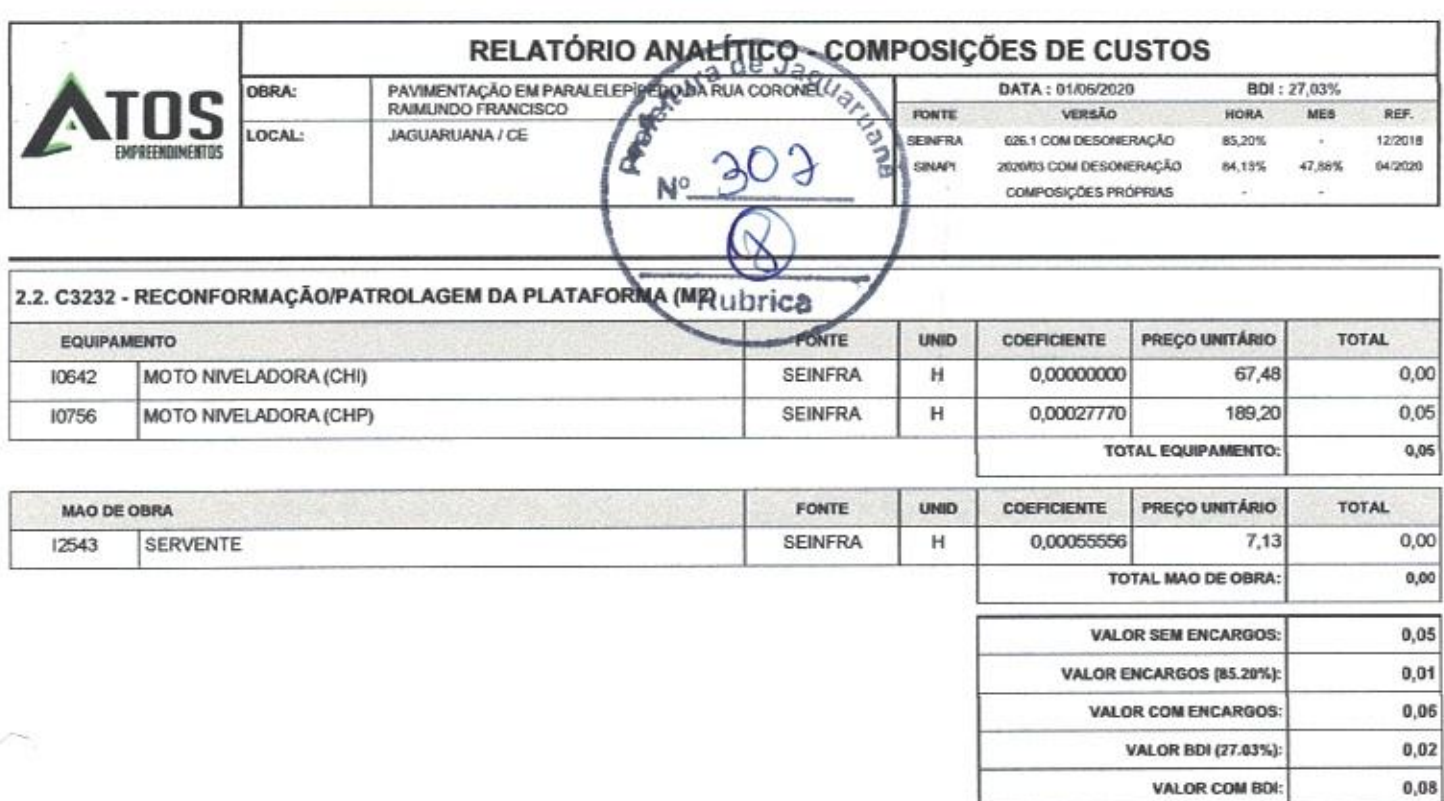

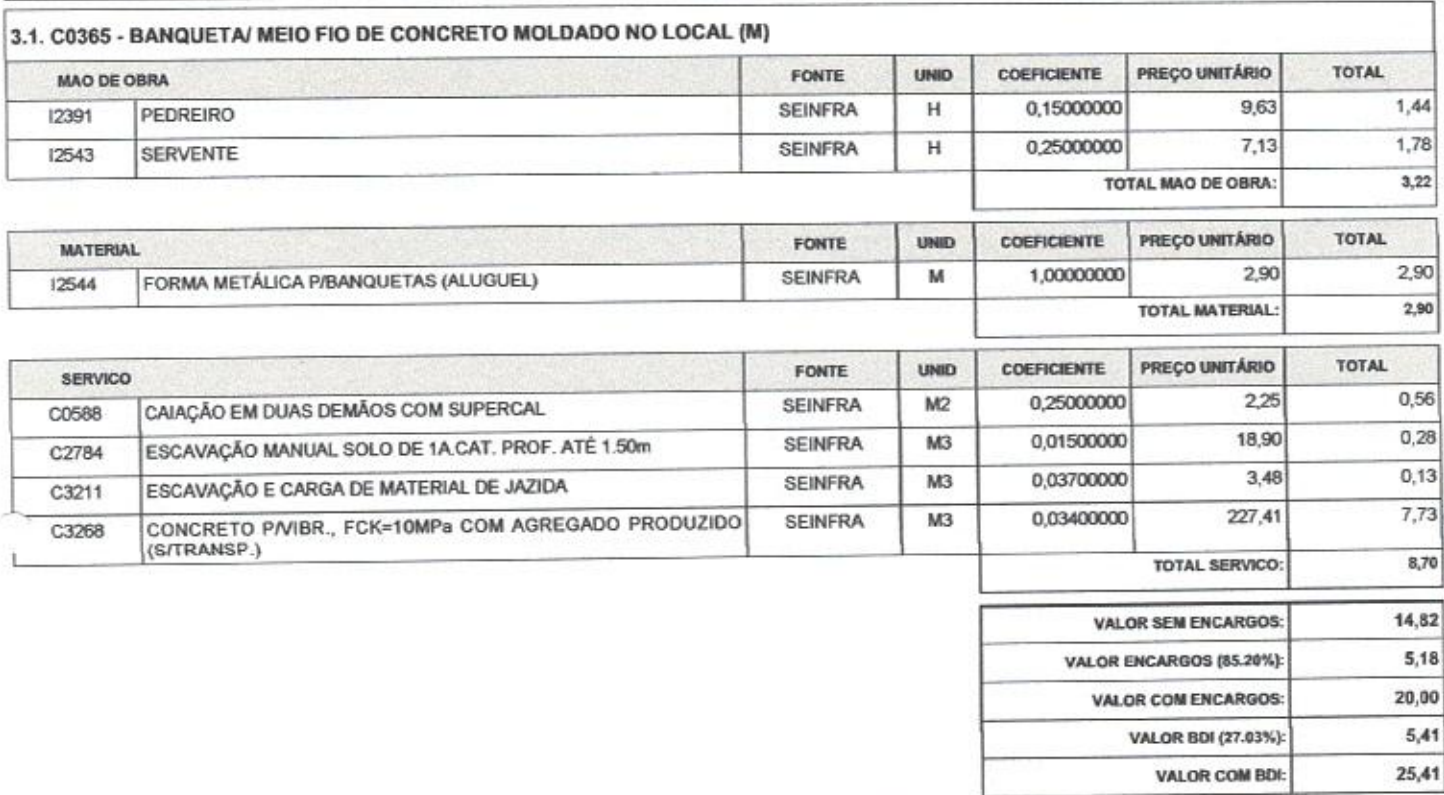

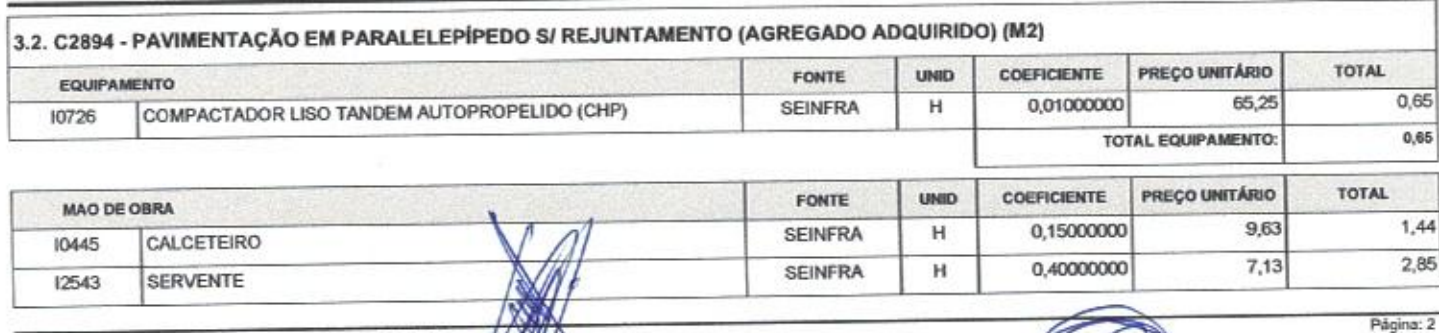

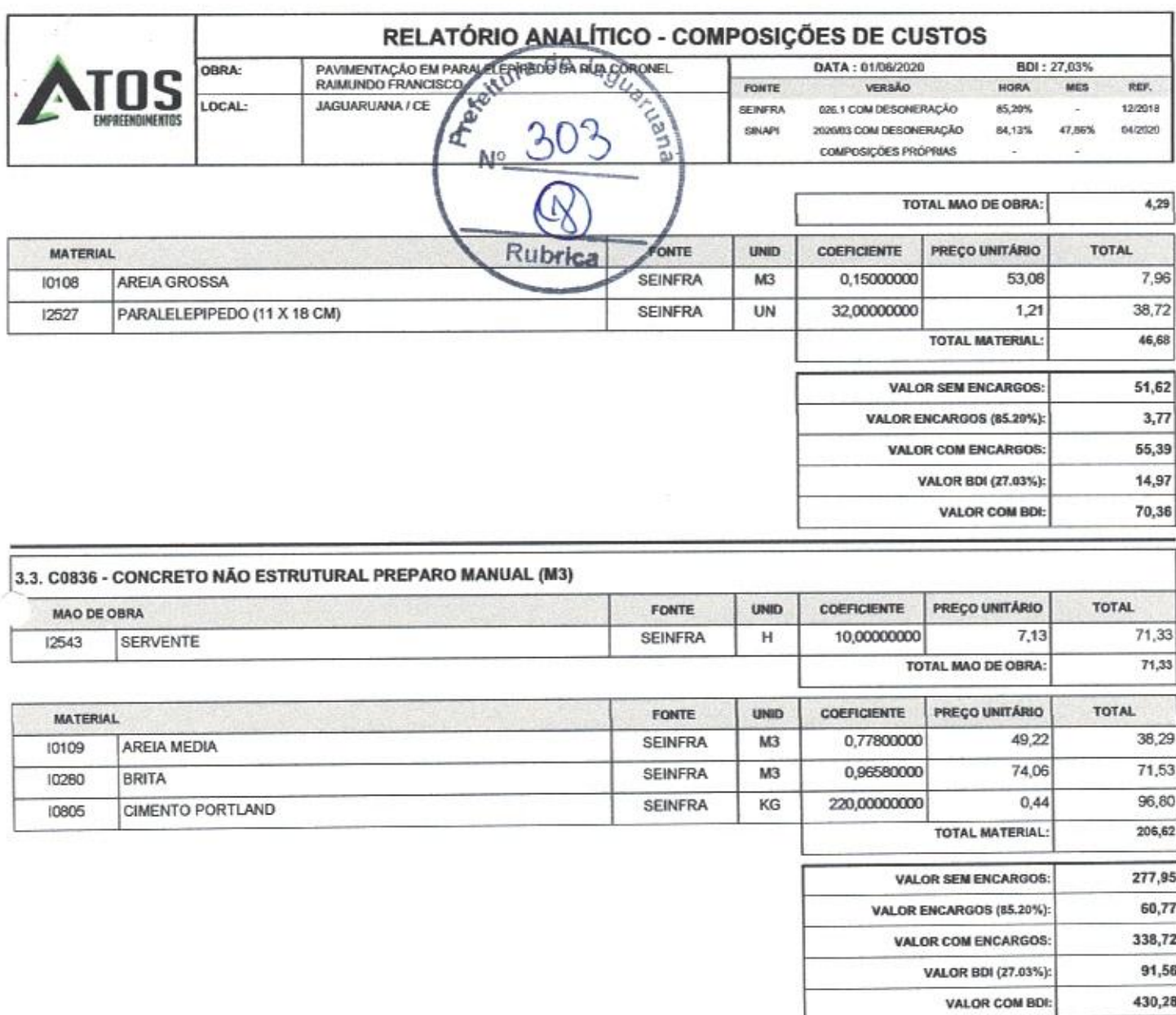

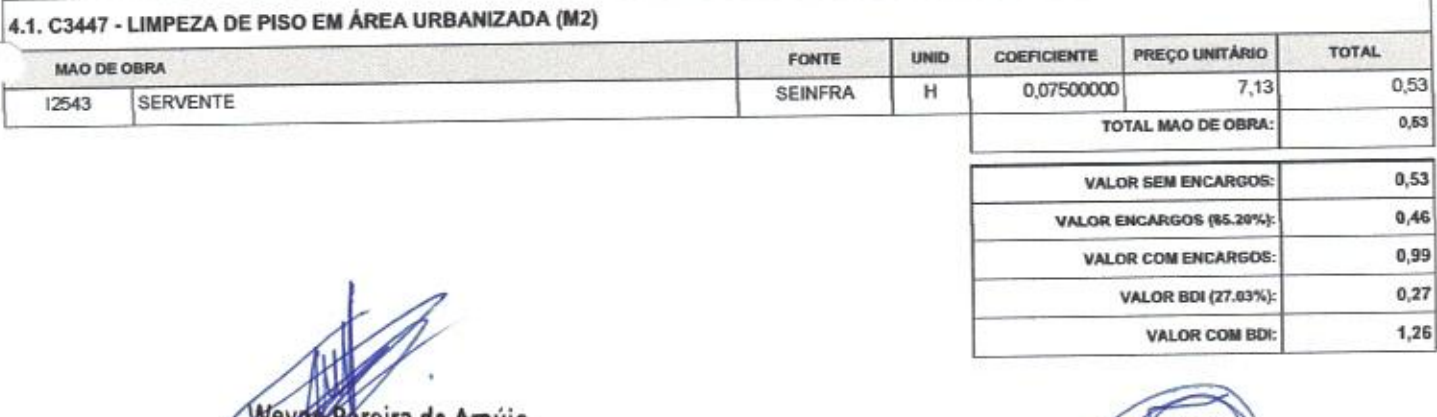

oão Paulo de Souza Mourão<br>CPF: 671.533.643-15<br>Registro: 060871143-8<br>Engenheiro Civil

Weyt Pereira de Araújo<br>EPPRESENTANTE LEGAL

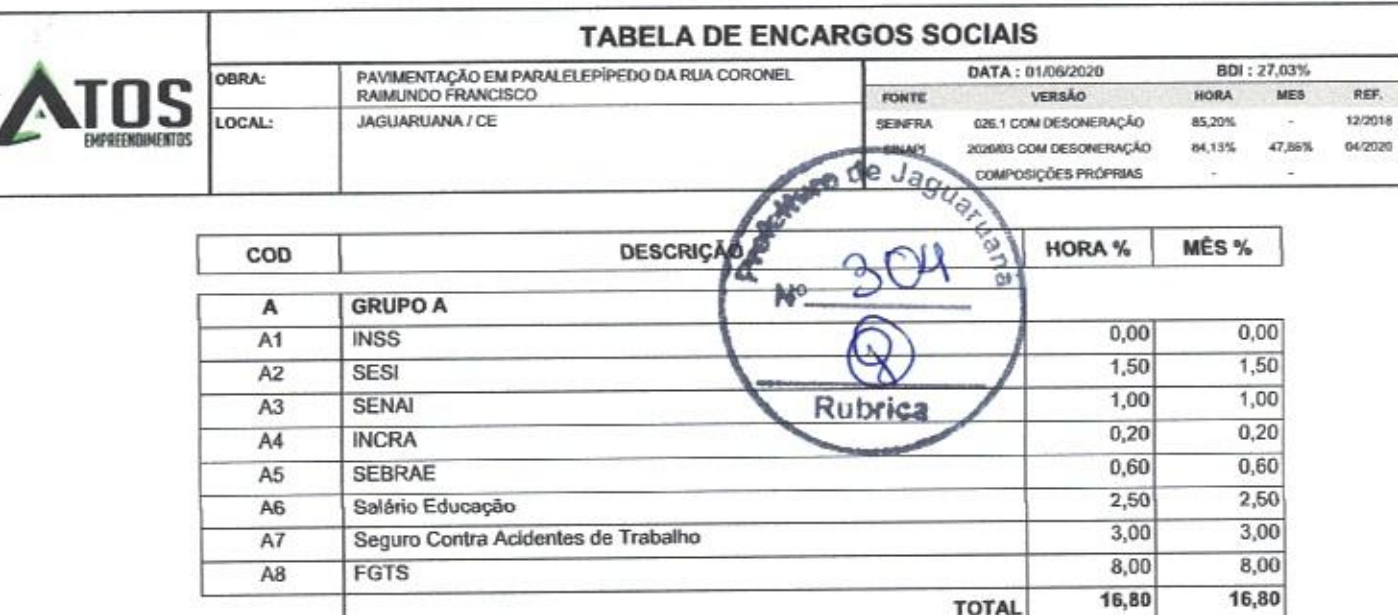

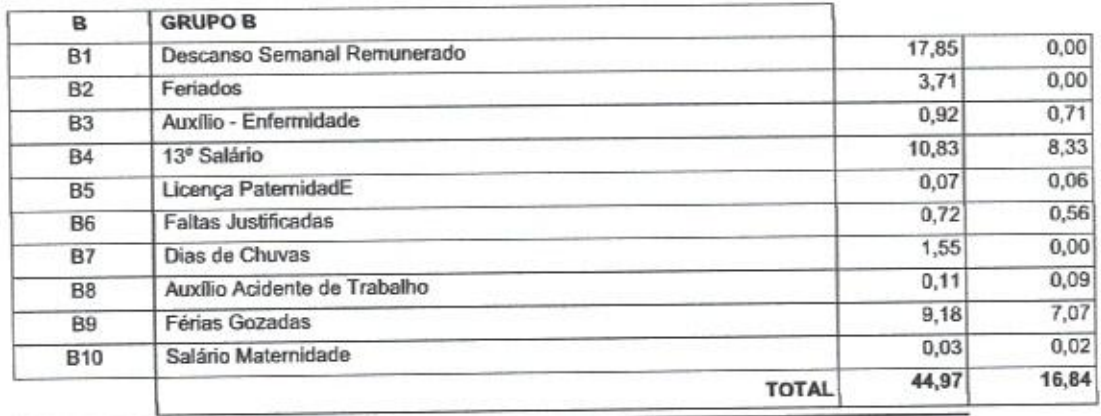

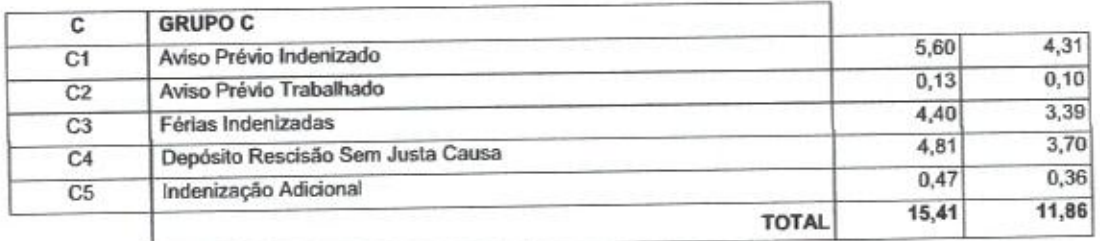

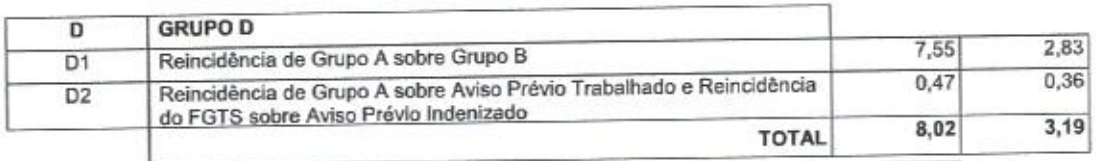

Horista =  $85,20\%$ Mensalista =  $48,69%$ 

J.

 $A + B + C + D$ 

Weyne Pereira de Araújo

João Paulo de Souta Mourão<br>CPF: 671.533.643-15<br>Registro: 060871143.8<br>Engenheiro Civil

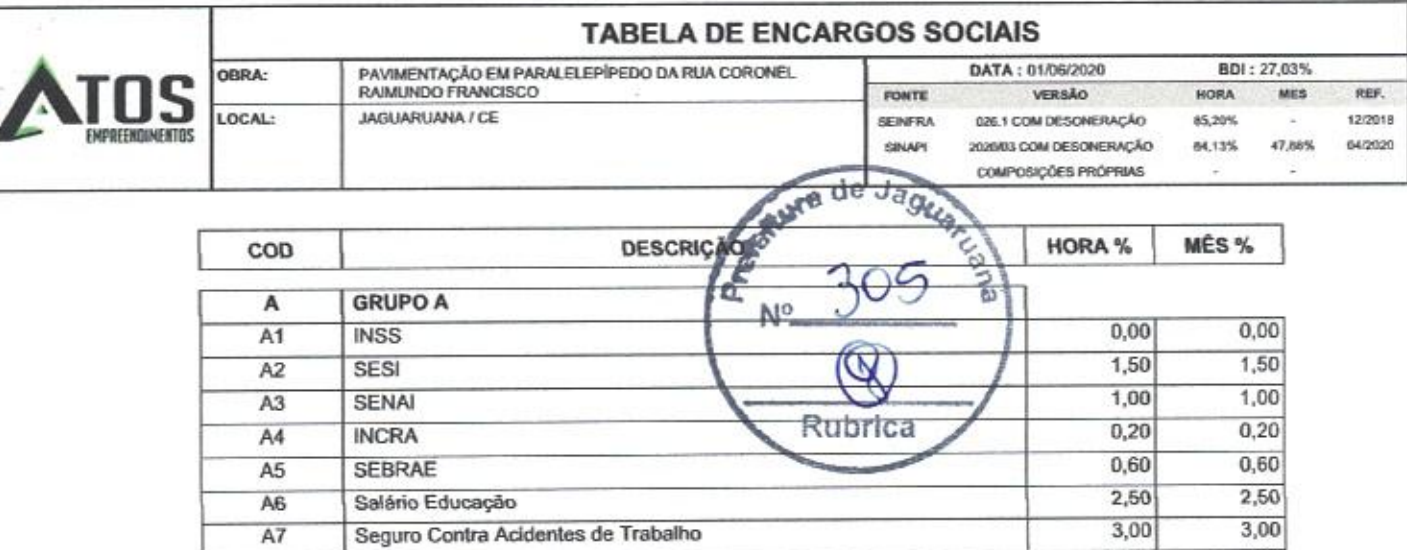

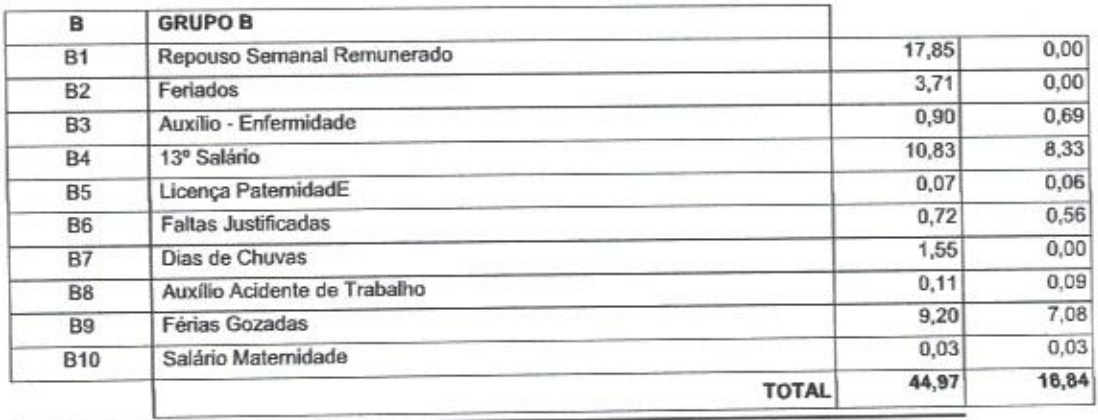

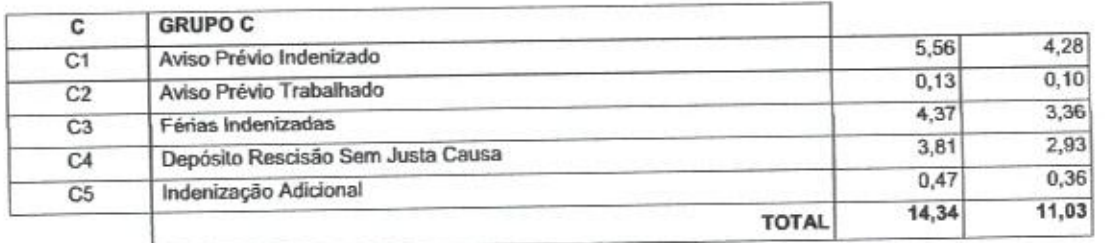

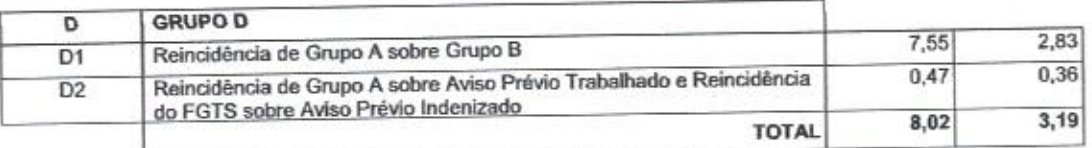

Horista =  $84,13\%$ Mensalista =  $47,86%$ 

**FGTS** 

SECONCI

A<sub>8</sub>

A<sub>9</sub>

 $A + B + C + D$ 

We yereira de Araújo REPRESENTANTE LEGAL<br>CPF: 050.580.893-51 ◢

João Paulo de Souza Mourão<br>CPF: 671.533.643-15<br>Registro: 060871143-8<br>Engenheiro Civil

8,00

 $0,00$ 

16,80

**TOTAL** 

8,00

 $0,00$ 

16,80

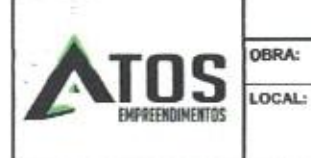

## COMPOSICÃO DO RDI

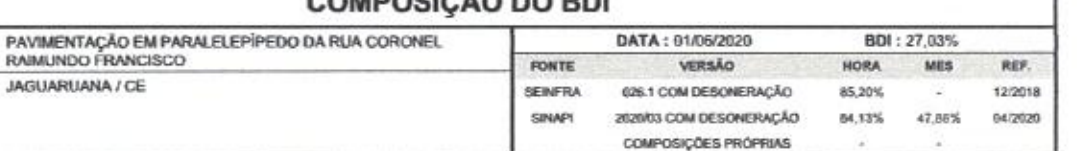

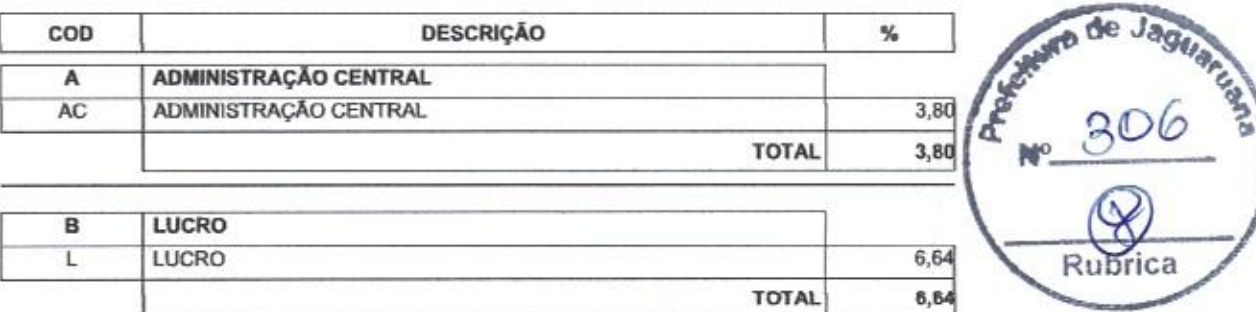

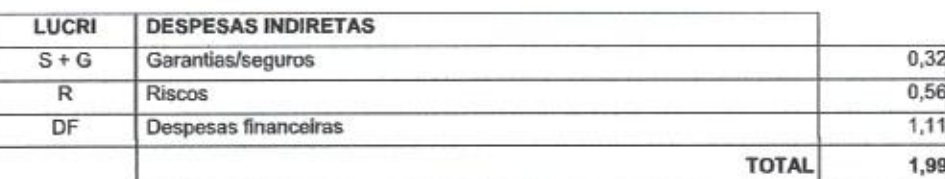

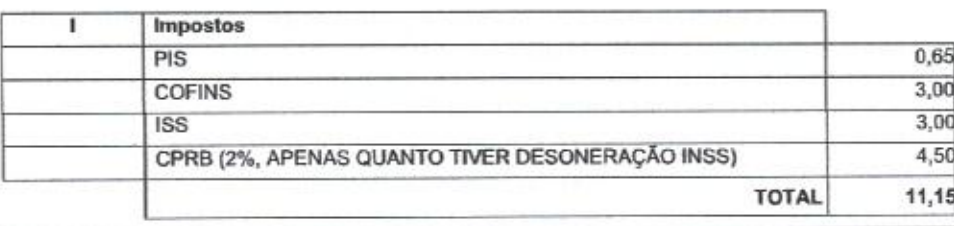

 $BDI = 27,03%$ 

## (1+AC+S+R+G)\*(1+DF)\*(1+L)/(1-l)-1

JAGUARUANA / CE

**ENEVA Pereirà de Araújo** REPRESENTANTE LEGAL<br>CPF: 050.580.893-51

 $\mu$ 

Rubrica

João Paulo de Souza Mourão CPF: 671.533.643-15<br>Registro: 060871143-8<br>Engenheiro Civil

ö